**IndigoMail Кряк Activation Скачать бесплатно без регистрации (April-2022)**

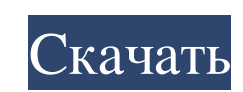

Теги: Будьте первым, кто оставит отзыв об этом программном обеспечении. Вы собираетесь добавить или удалить теги из программного обеспечения. Вы уверены?Вы собираетесь добавить или удалить теги из программы. Вы уверены?Вы собираетесь добавить или удалить теги из программного обеспечения.Q: Доступ к свойству match из MatchCollection в С#? Я пытаюсь идентифицировать элементы в коллекции, которые соответствуют критериям в коллекции. Однако, когда я использую приведенный ниже оператор, у меня возникают проблемы с использованием свойства Matches, и совпадение возвращает значение null. Можно ли как-то воспользоваться методом Matches? Я делаю это, потому что это часть кода, который я хочу сделать совместимым для всех языков (для сравнения). var match = route.SelectMany(rr => rr.Matches(запрос)); А: Вы можете перебрать коллекцию в блоке foreach: var match = route.SelectMany(rr => rr.Matches(query)).ToList(); или просто используйте для цикла: var соответствует = новый список(); for (int i = 0; i rr.Matches(query)).ToList(); маршруты перечислимы, поэтому следует избегать использования foreach. foreach ожидает, что ienumerable будет IEnumerable, но в этом случае возвращается только один элемент (поскольку он выполняется только один раз). Вместо этого следует использовать методы расширения Linq для foreach, они намного безопаснее и не повторяются по перечислимому множеству раз. А: Используйте IEnumerable, например список: var match = route.SelectMany(rr => rr.Matches(запрос)); Я предполагаю, что SelectMany не является методом расширения, иначе он не был бы преобразован в этот запрос LINQ. Скелетно-мышечная боль при системной склеродермии. Скелетно-мышечная боль возникает у большинства пациентов с системной склеродермией (СС). В этом

## **IndigoMail**

1. Простота установки и настройки. 2. Построен на интерфейсе командной строки. 3. Простой перенос сценариев Perl из Unix в Windows. 4. Поддерживает запросы к внешней базе данных. 5. Поддерживает вложения. 6. Текстовые форматы MIME и Binary MIME. 7. Поддержка публичных/приватных доменов. 8. Поддерживает списки блокировки на основе домена RBL и отправителя. 9. Обеспечивает полную функциональность с интерфейсом командной строки. 10. Встроенная поддержка TCP/IP. 11. Поддерживает протокол POP3 и IMAP. 12. Поддерживает быстрый протокол SMTP. 13. Поддержка ретрансляции через сервер POP3/IMAP/SMTP. 14. Можно настроить для проверки имен хостов. 15. Бесплатно для 100 сообщений в день. Он также доступен как проект с открытым исходным кодом для энтузиастов с открытым исходным кодом. Посетите страницу проекта IndigoMail, чтобы узнать больше об IndigoMail. Вот пример сеанса: -------------------------------------------------- -------------------- Установить программу Из командной строки: - загрузите версию 2.4 со страницы загрузки IndigoMail. - загрузите zip-файл в любой каталог - Введите команду: Распаковать v2.4.zip - Введите команду: v2.4.exe - Введите команду: /passive Поздравляем! Вы только что загрузили IndigoMail. -------------------------------------------------- -------------------- Запуск приложения Из командной строки: - из каталога IndigoMail - Введите команду: ОтправитьКоманду Запуск программы... Запуск приложения... Адрес получателя: «eric@example.com». Адрес Предмет Свидание Из: К: Отметка времени Сообщение: =========================================== Входящая почта для eric@example.com. Это текстовое письмо. Проверяйте сообщения журнала, чтобы отслеживать ошибки. SmtpTestSuite — тесты SMTP не выполнены. ---------------------------------------- (3) Текстовое вложение: Attachment.txt (4) Двоичное вложение: Attachment.bin ---------------------------------------- Вы можете отправить почту другому адресату, используя опцию -d. Например, введите следующее, чтобы отправить письмо на адрес Receiver@example2.com. -------------------------------------------------- -------------------- Sendmail/Perl-скрипт -------------------------------------------------- -------------------- Ты

fb6ded4ff2

[https://firmateated.com/wp-content/uploads/2022/06/Restore\\_Default\\_Send\\_To\\_Context\\_Menu\\_Items\\_\\_\\_\\_\\_\\_For\\_Windows\\_Updated2022.pdf](https://firmateated.com/wp-content/uploads/2022/06/Restore_Default_Send_To_Context_Menu_Items______For_Windows_Updated2022.pdf) <https://new-here.com/wp-content/uploads/2022/06/Quartz.pdf> [https://boucanier.ca/wp-content/uploads/2022/06/Free\\_Download\\_Manager.pdf](https://boucanier.ca/wp-content/uploads/2022/06/Free_Download_Manager.pdf) <https://ksvgraphicstt.com/aero-auto-color-скачать-бесплатно-x64-updated-2022/> [https://gogathr.live/upload/files/2022/06/ltery6ZjbWAv2dGOp6rs\\_15\\_b6f07eb76312977acd26edf2983a5064\\_file.pdf](https://gogathr.live/upload/files/2022/06/ltery6ZjbWAv2dGOp6rs_15_b6f07eb76312977acd26edf2983a5064_file.pdf) <http://propiedadesbernier.cl/wp-content/uploads/2022/06/ositbenz.pdf> [https://www.didochat.com/upload/files/2022/06/1j4KM5NS5tuB9In6kPXo\\_15\\_d1f1a6fa95de818faf68a4fe9d4fca3f\\_file.pdf](https://www.didochat.com/upload/files/2022/06/1j4KM5NS5tuB9In6kPXo_15_d1f1a6fa95de818faf68a4fe9d4fca3f_file.pdf) <https://tazneevee.com/wp-content/uploads/2022/06/phyotsk.pdf> <https://horley.life/profession-pal-активация-скачать-2022-new/>

<https://whoautos.com/wp-content/uploads/2022/06/TRBOnetTextMessenger.pdf> https://facethai.net/upload/files/2022/06/wZTa1SCozB8i5eO2VYOZ\_15\_2503d950391b105df025e62b5c31208b\_file.pdf <https://www.ticonsiglioperche.it/bandizip-активация-скачать-бесплатно-без-ре/general/> <https://enricmcatala.com/expandrive-ключ-скачать-бесплатно-без-регистр/> <https://ifairylens.com/2022/06/15/datanumen-disk-image-ключ-activation-code-with-keygen-скачать/> [https://alternantreprise.com/wp-content/uploads/2022/06/Checkbook\\_Ease\\_\\_\\_\\_Incl\\_Product\\_Key\\_\\_\\_\\_\\_PCWindows.pdf](https://alternantreprise.com/wp-content/uploads/2022/06/Checkbook_Ease____Incl_Product_Key_____PCWindows.pdf) <https://tribetotable.com/wp-content/uploads/2022/06/visvtas.pdf> <http://www.giffa.ru/internet-businessinternet-marketing/novi-search-master-kryak-skachat-pc-windows-latest/>

> <https://portalnix.com/aes-spartan-ключ-скачать-бесплатно-без-регистр/> <https://beautyprosnearme.com/test-pro-developer-активированная-полная-версия-serial-key-с/>